Since 2007, Making IT Experts & Products

### **Course: Web Design Training**

Duration: 40 Hrs (Changeable) | Fees: Individual / Batch

Since 2007, Nestsoft TechnoMaster has been providing training, internships, and services in IT technologies, both online and offline, with the expertise of **over 250 industry experts**. We have delivered internships, training, and seminars to more than 50,000 students, resulting in numerous success stories. **We offer 100% placement support through JobsNEAR.in** 

#### **Our Courses/Internship**

- Python/Django Fullstack
- Artificial Intelligence
- Machine Learning
- Data Science
- Software Testing (All)
- Wordpress, Woocommerce
- Digital Marketing, SEO
- Php/MySQL, Laravel
- Flutter, Android, IOS
- Asp.net MVC
- Web Design, Javascript
- Angular JS, React JS
- CCNA, MCSA, CCNP
- AWS, GCP, Azure
- Odoo, SalesForce, Sap
- Microsoft Excel
- Ethical Hacking

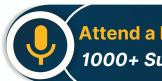

Attend a FREE Trial Class 1000+ Success Stories

NESTSOFT

### Syllabus on the Next Page ..

Our Head Office: Nestsoft TechnoMaster, Infopark, Cochin - 42, Kerala, India

+91 9895490866

+91 8301010866

join@nestsoft.com

www.nestsoft.com

Our Placement Website: JobsNEAR.in

Since 2007, Making IT Experts & Products

#### **Section 1 : Photoshop**

- \* Basic in Photoshop
- \* Tools in Photoshop
- \* Simple templates design
- \* Menu in Photoshop
- \* Different navigation bar
- \* Image effects
- \* Design your portfolio page
- \* Design a high end web designing from scratch
- \* Design a cool Photography Portfolio
- \* Unique Desktop Layout

#### Section 2 : HTML

- \* Introduction
- # EditorsBasic
- \* Elements \$ Attributes
- **\*** Headings
- \* Paragraphs, Formatting
- \* Links, Heads
- \* CSS
- \* Tables
- \* Blocks, Layout, Forms
- # Iframes
- Colors

Our Head Office: Nestsoft TechnoMaster, Infopark, Cochin - 42, Kerala, India

| 🖀 +91 9895490866 |
|------------------|
|------------------|

+91 8301010866

join@nestsoft.com

www.nestsoft.com

**Training by Industry Experts** 

NESTSOFT

NESTSOFT

Since 2007, Making IT Experts & Products

- # JavaScript
- \* URL Encode
- \* Summary
- ✤ XHTML

#### Section 3 : HTML5

- \* Introduction
- \* New Elements
- \* Canvas SVG
- \* Geolocation
- \* Video \$ Audio
- Input Types
- \* Form Elements \$ Form Attributes
- \* Semantic
- \* Web Storage
- \* App Cache
- \* Web Workers
- \* SSE

#### Section 4 : CSS

- \* Introduction
- \* Syntax
- # Id & Class
- \* Backgrounds, Text \$ Fonts

Our Head Office: Nestsoft TechnoMaster, Infopark, Cochin - 42, Kerala, India

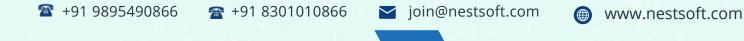

Since 2007, Making IT Experts & Products

Links Lists \$ Tables

#### Section 5 : CSS Box Model

- \* Box Model Border
- \* Outline \$ Margin
- \* Padding

#### Section 6 : CSS Advanced

- \* Grouping/Nesting
- \* Dimension Floating
- \* Align
- \* Pseudo-class,element
- \* Navigation Bar
- \* Image Gallery
- \* Media Types
- \* Introduction
- # Borders
- \* Gradients
- \* Text Effects
- Fonts
- Transitions
- \* Multiple Columns

#### Section 7 : JavaScript introduction

\* Introduction to JavaScript

Our Head Office: Nestsoft TechnoMaster, Infopark, Cochin - 42, Kerala, India

| 🖀 +91 9 | 9895490866 |
|---------|------------|
|---------|------------|

+91 8301010866

join@nestsoft.com

www.nestsoft.com

NESTSOFT

#### Since 2007, Making IT Experts & Products

- \* Understanding Events
- # JavaScript Example
- \* External JavaScript

#### **Section 8 : Basic Elements**

- \* CommentVariable
- \* Global Variable
- \* Data Types, Operators
- \* If StatementSwitch
- \* Loop: for and while, Function
- \* JavaScript Objects
- \* JavaScript Array

#### Section 9 : Browser Object Model

- \* Browser Objects
- \* Window Object
- \* Document Object
- \* getElementById,
- \* getElementsByName, getElementsByTagName
- \* innerHTML property, inner Text property

#### Section 10 : JavaScript Validation

- Form validation
- \* Email validation

#### Section 11 : Jquery

Our Head Office: Nestsoft TechnoMaster, Infopark, Cochin - 42, Kerala, India

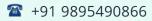

+91 8301010866

join@nestsoft.com

www.nestsoft.com

NESTSOFT

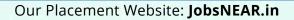

Since 2007, Making IT Experts & Products

- \* Introduction
- \* Install, Syntax
- \* Selectors, Events
- \* Hide/Show
- \* Fade,Slide
- \* Animate
- \* stop()
- \* Callback
- \* Chaining
- \* GetjQuery Set
- \* Add, Remove
- \* CSS Classes, css()
- \* Dimensions
- ✤ slider

Section 12 : Project

(Click on Course for more details)

**Course: Web Design Training** 

Duration: 40 Hrs (Changeable) | Fees: Individual / Batch

### - Thank You -

N.B:This syllabus is not final and can be customized as per requirements / updates.

Our Head Office: Nestsoft TechnoMaster, Infopark, Cochin - 42, Kerala, India

🖀 +91 9895490866 🛛 🕋 +91 8301010866 🛛 🕁 joir

🞽 join@nestsoft.com

www.nestsoft.com

NESTSOFT

Our Placement Website: JobsNEAR.in